#### **Quick Tour - The International Cancer Control Leadership Forum Group**

There are some features you should know about. This Tour will show you important features on the dashboard and Forum Group.

#### **Your Dashboard**

Your dashboard is your personal account. It shows all the features you can use as a member of the NCI Portal. All the boxes show different services. You can grab these boxes and move them around. The two most useful ones are "My Groups" and "My Projects." Join our group to discuss with your colleagues, access faculty, and find relevant resources. In My Projects we will create a project for each country team to share country specific updates, and then we will do our action planning and follow-up together on the project.

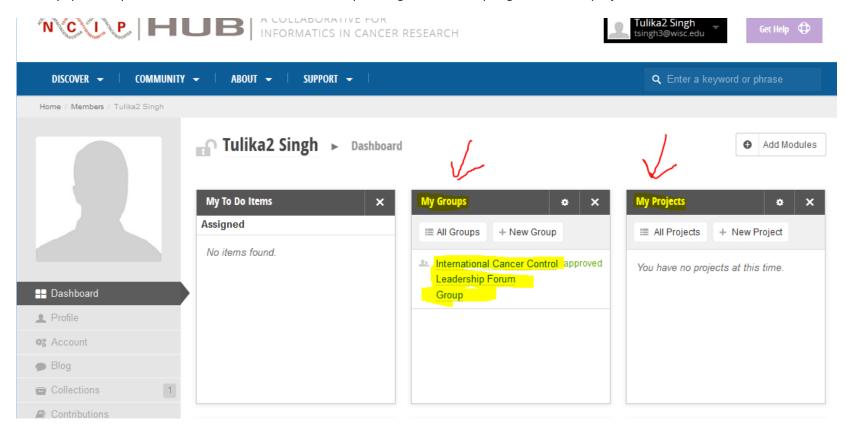

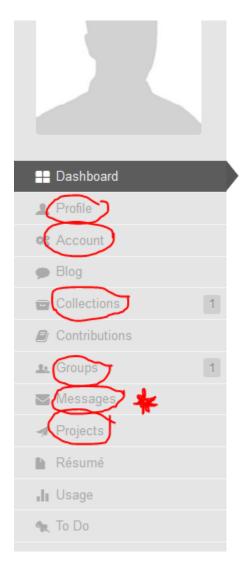

### Your Dashboard (the left side bar with tabs)

On this side you have:

- Your **profile and account** this will help you edit and update your personal information and settings for your account
- **Collections** is like a folder of resources. You can come to the group, and save resources. All the resources you save will show up in your collections.
- **Messages** this is like sending and receiving emails. You can send private messages to other members (including faculty and other participants)
- The **Groups and Projects** are in boxes as well as on the side bar. It is the same thing.

### **Our Leadership Forum Group**

Our Group has an overview page, which explains the purpose of the group. On the left side in the grey color, there are several important services. In **the Forum tab**, you can participate in discussions. **The Collections tab** is for resources – documents and tools are stored in different folders and you can access them all. You can download materials or store them on your accounting by clicking "collect". In **the Projects tab**, you can start a project with the whole group. There is also a calendar, a list of members, and a section for announcements.

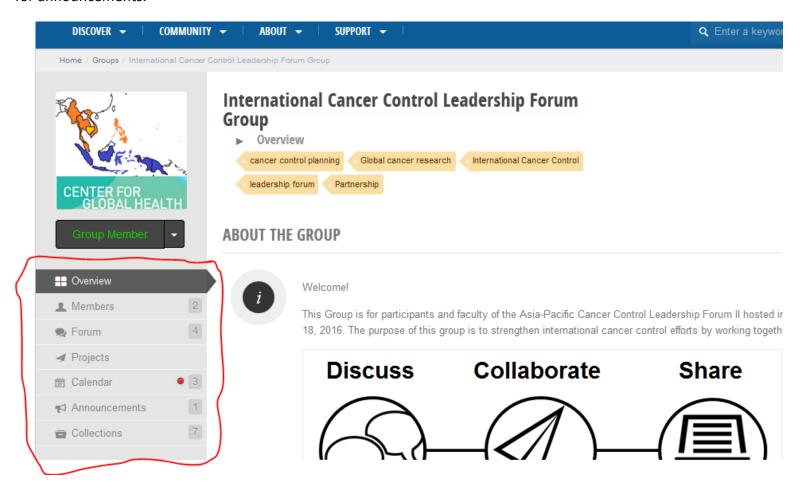

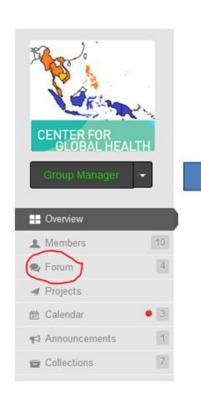

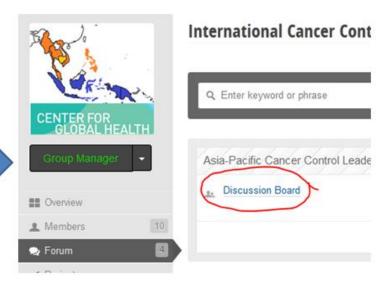

# Online Discussions between Faculty and Participants

On your dashboard, click on "Forum" then click on Discussion board

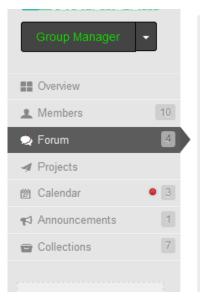

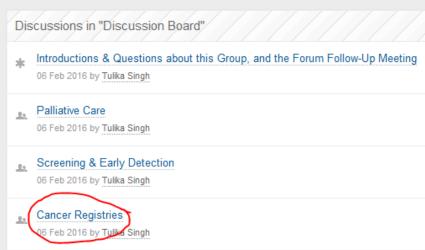

## First Office Hours -Cancer Registry

After you click on Discussion Board, you can find our first Office Hour's topic at the <u>Cancer registries link</u>.

The first office hours will be held with Dr. Lee Hin Peng and Dr. Paul Pearlman on Wednesday February 17, 9am – 10am Singapore time (Tuesday February 16, 8pm – 9pm Washington time).

You may come with questions or simply join the discussion!